избежать гонщикам «Формулы-1». В этом случае пассажиры не испытывают дискомфорта, <sup>и</sup> риск аварии сведен <sup>к</sup> минимуму.

Линии электропередач очень похожи на параболу. Это форма, которую принимают под собственным весом канат или цепь, подвешенные за два конца. Архитектурные свойства арки <sup>в</sup> форме параболы делают ее идеальной математически. Перевернутая <u>цепная линия</u> – это арка, которая держит сама себя и не требует никаких дополнительных опор. <u>Ворота Сент-</u> Луиса <sup>в</sup> Миссури – прекрасный пример такой арки. Знаменитый испанский архитектор <u>Гауди о</u>божал эту кривую и использовал во многих своих творениях, например, <sup>в</sup> Каса Мила <sup>в</sup> Барселоне.

Еще одна распространенная геометрическая форма – это спираль. Мы видим ее на горлышках бутылок, болтах, штопоре, прищепках, пружинах, винтовых лестницах, нитях накаливания электрических ламп. Даже молекула ДНК представляет собой двойную спираль.

Успешность становления современного специалиста <sup>с</sup> высшим образованием, <sup>в</sup> частности, агроинженера определяется уровнем овладения знаний, обеспечивающим решение задач инновационного характера применительно <sup>с</sup> той среде, где он будет работать [3]. Это требует развития у студентов формирования **развивающей** компоненты при решении задач по «Инженерной графике определяющий эффективность овладения технологией профессиональной подготовки <sup>в</sup> аграрном вузе, <sup>а</sup> также мыслить и принимать решения, обращая внимание на те подсказки, которые дает нам окружающая среда.

## **Список использованной литературы**

1. Шабека, Л.С. Задачи формирования компетенций агроинженера при изучении геометро-рафических дисциплин/Л.С. Шабека, Н.Ф. Кулащик, Г.А. Галенюк, Н.В. Рутковская// Образовательные технологии <sup>в</sup> преподавании графичеких дисциплин: материалы V Респ. науч.-практ. конф. – Брест, 2012. - С. 105-107. изучении<br>3. Рутков-<br>ериалы V<br>ационные<br>ационные **о**<br>Б-V<br>V

2. Галенюк, Г.А. Формирование <sup>и</sup> развитие пространственного мышления агроинженера путем геометрического анализа окружающей среды / Г.А. Галенюк // Инновационные технологии <sup>в</sup> инженерной графике. Проблемы <sup>и</sup> перспективы: материалы междунар. науч. практ. конф., Брест, 21-22 марта 2013 года.- Брест: БрГТУ. - С. 24-26. шления агроин<br>// Инновационн<br>междунар. нау<br>мужающей сред

3. Шабека, Л.С. Умение проводить геометрический анализ окружающей средыакадемическая компетенция агроинженера / Л.С. Шабека, Г.А. Галенюк // Переработка <sup>и</sup> индикативное качеством сельскохозяйственной продукции: доклады междунар. науч.-<br>иракт.конф.21 - 22 марта 2013г., Минск, 2013. - С. 450-451. практ.конф.21 - 22 марта 2013<sup>г</sup>., Минск, 2013. - С. 450-451. 26.<br>ализ окружаю<br>Галенюк // Пер<br>Клады междур<br>клады междур

 $\hat{\mathbf{C}}$ 

## *УДК 004.9*

**р**

## **МОДЕЛИРОВАНИЕ ВАЛОВ И ПОДБОР ШПОНОЧНЫХ УИ ШЛИЦЕВЫХ СОЕДИНЕНИЙ <sup>В</sup> СРЕДЕ КОМПАС-3D ВАНИЕ ВАЛОВ |**<br>ЫХ СОЕДИНЕН<br>*Н. Гусев – студен*<br>тель – ст. препода<br>мышленное прелі ВАЛОВ И ПОД<br>ДИНЕНИЙ В С

*А.Н. Гусев – студент 2 курса [БГАТУ](http://www.bsatu.by/ru) Научный руководитель – ст. преподаватель М.А. Игнатенко-Андреева*

Современное промышленное предприятие или конструкторское бюро невозможно представить без компьютеров <sup>и</sup> специальных программ, предназначенных для разработки конструкторской документации <sup>и</sup> проек тирования различных изделий. Переход на проектирование <sup>с</sup> использованием компьютеров позволяет существенно сократить сроки подготовки <sup>к</sup> выпуску новых изделий. Одновременно повышается качество, как самих конструкторских разработок, так <sup>и</sup> выпускаемой документации. временное пром<br>можно представ<br>азначенных для<br>ания различных<br>компьютеров по<br>ску новых издел *А.Н. І усев<br>0водитель – ст*<br>0е промышленн<br>редставить бе<br>ых для разрабо

Учебные планы большинства специальностей <sup>и</sup> направлений машиностроительного профиля содержат дисциплину «Инженерная <sup>и</sup> компьютер ная графика» <sup>с</sup> требованиями по обеспечению профессиональных компетенций <sup>с</sup> уровнями «знать», «уметь», «владеть» <sup>в</sup> создании конструкторской документации <sup>с</sup> использованием современных компьютерных технологий автоматизированного проектирования [1]. **H** выпуску<br>**конструк:**<br>Учебн<br>строителная графи<br>тенций

В данной работе демонстрируется процесс создания трехмерной модели детали типа вал <sup>в</sup> программе «Компас-3D» <sup>в</sup> учебных целях. Для примера возьмём готовый чертеж вала (рис 1).

Построение модели начинается <sup>с</sup> создания эскиза будущей детали. Эскиз в данном случае – это продольное сечение детали, т.к. вал деталь вращения, выполняем только половину изображения, заканчивая эскиз центровой линией (рис. 2).

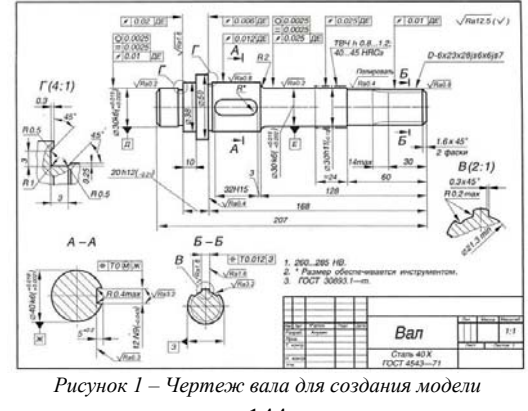

144

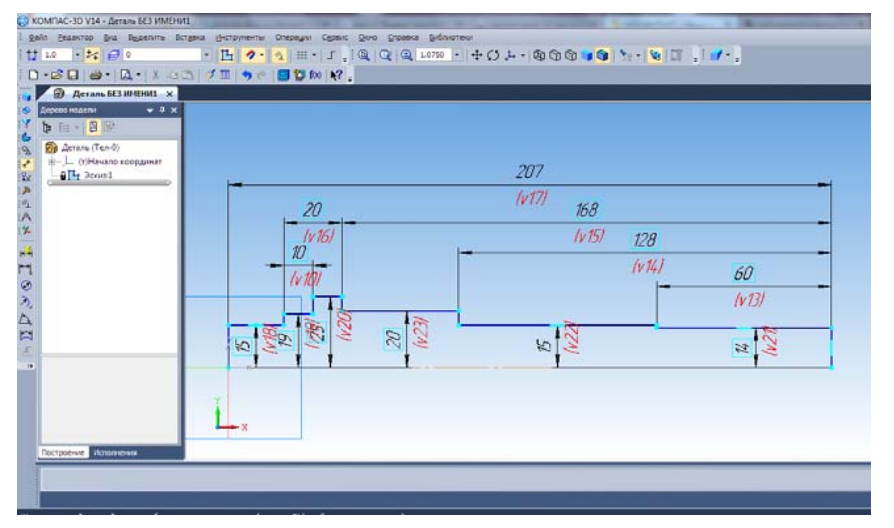

*Рисунок 2 – Построение эскиза модели*

С помощью команды «Операция вращения» создаем деталь-заготовку (рис. 3).

Выбор <sup>и</sup> создание шлицов <sup>и</sup> шпоночных пазов осуществляется <sup>в</sup> автоматическом режиме <sup>с</sup> помощью конструкторских библиотек. Во встроенной библиотеке выбирается необходимый тип шпоночного паза либо шлицов (рис. 4), затем указывается место расположения <sup>и</sup> ориентация. Размеры конструкторских элементов подбираются автоматически под размер ступени вала, <sup>а</sup> некоторые из них могут быть указаны пользователем. **ов**<br>**1-**<br>**11** 

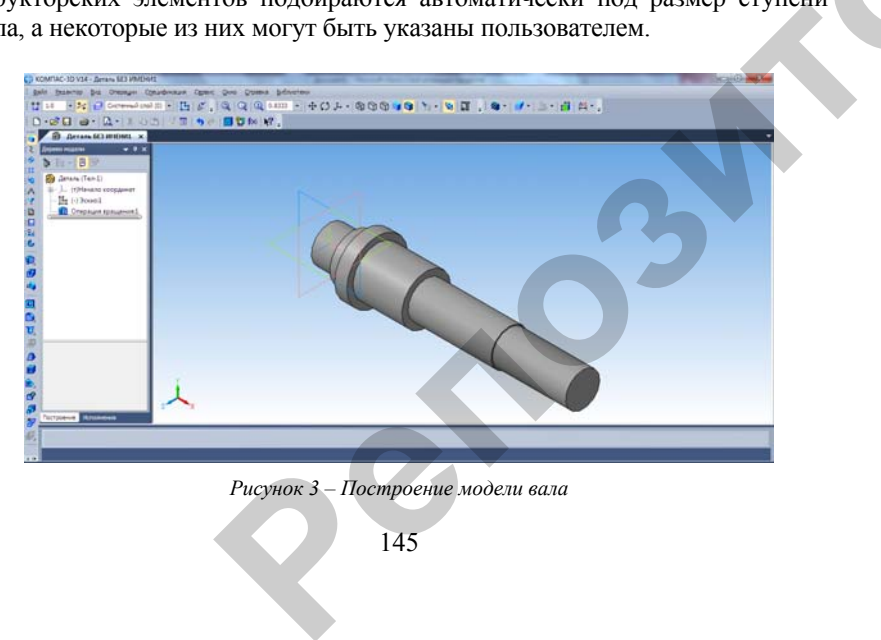

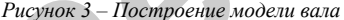

145

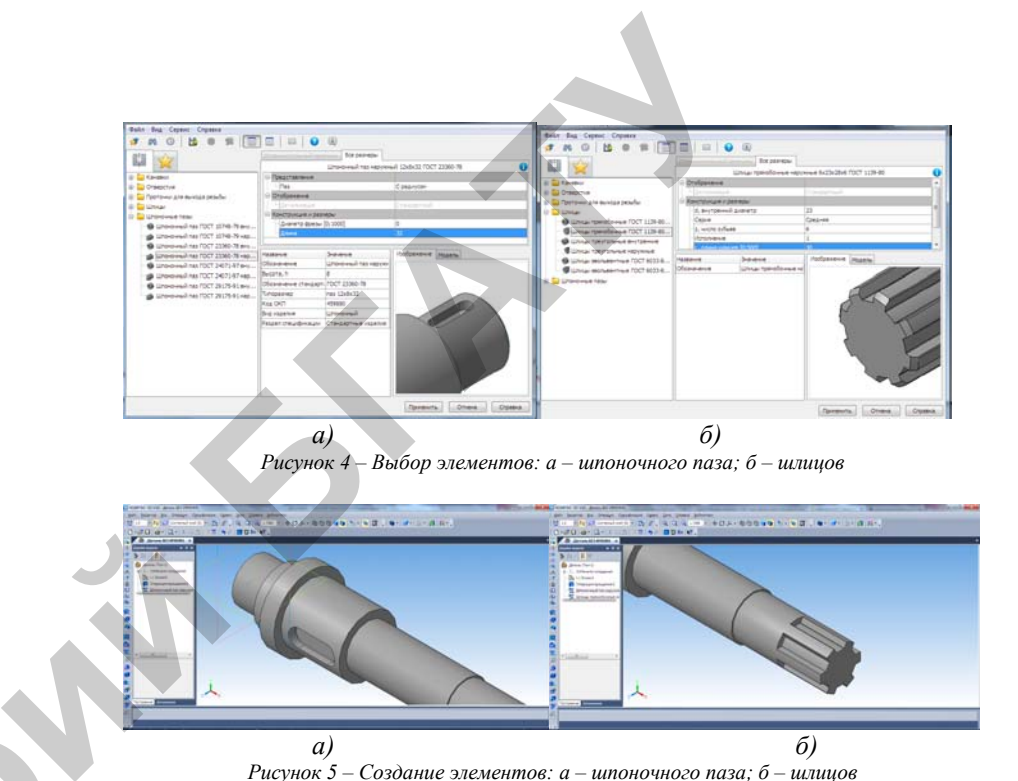

*<sup>а</sup>) б) Рисунок 5 – Создание элементов: а – шпоночного паза; б – шлицов*

**р**

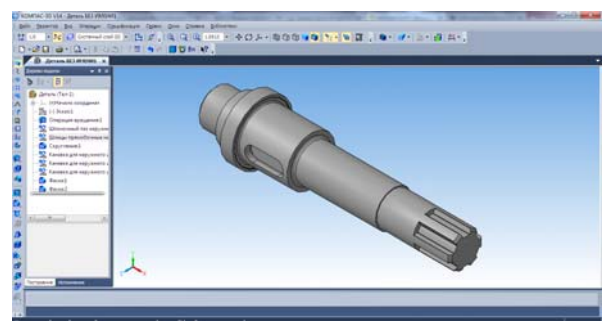

*Рисунок 6 – Трехмерная модель вала по исходному чертежу*

Выполнение канавок для шлифования по торцу тоже осуществляется при помощи встроенной библиотеки. Плавный переход ступеней указанным радиусом делается <sup>с</sup> помощью команды «Скругление» на панели редактирования детали, <sup>а</sup> фаски срезаются одноименной командой (рис. 6).

<sup>1.</sup> Компьютерная графика. Учебное пособие. Г.В. Ефремов, С.И. Нюкалова. Сибирский государственный аэрокосмический университет им. академика М.Ф. Решетнева (Красноярск, 2013 г.)